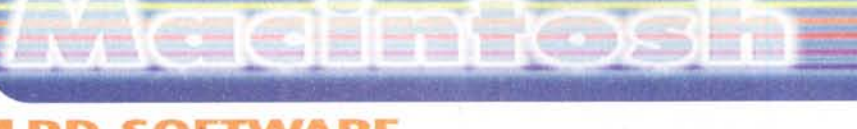

### **• PD-SO TWARE**

# **Febbre da cavallo**

**Di questi tempi, l'attenzione dei programmatori italiani attorno alla piattaforma Macintosh è andata leggermente scemando, più che altro per il fatto che le opportunità lavorative offerte dal mondo Windows sono molteplici e l'interesse è sempre molto sostenuto. Sicuramente il MacOS gode però di una nutrita schiera di sviluppatori di programmi della categoria freeware e shareware, che nonostante il ristretto ambito del mondo Macintosh (rispetto all'universo Windows), continuano a supportarlo tramite la scrittura e l'aggiornamento di applicazioni e utility veramente interessanti. È il caso della collezione di programmi dedicati alla sistemistica scritti da Marco Tenuti, che in genere firma le sue creazioni con Tencas. Dato il particolare interesse per la dea bendata che ha colpito la maggior parte degli italiani le scorse settimane, la Suite di Marco si rivela quantomai**

**tempestiva: passo adesso direttamente la parola all'autore del software.**

*di Valter Di Dio* /

### **loto Suite**

*Iniziato lo sviluppo a partire del campionato di calcio* 1997/98, *la collezione di programmi* è *andata via via arricchendosi sicché ora* è *possibile creare sistemi per il Totocalcio, il Totip, il Totogol* e *il SuperEnalotto; ma* è *possibile elaborare anche sistemi per il defunto gioco del/'Enalotto.*

*Tutti* i*programmi sono stati scritti conformemente alle linee guida di Apple in MacOS* 8. O: *le applicazioni usano alcuni nuovi controlli grafici* e *le piacevoli tonalità grigie offerte dall'Appearance Manager (disponibile su Internet anche per la versione 7.x di MacOS). Risulta pertanto molto accattivante la qualità dei dettagli grafici delle applicazioni, cosa a cui gli sviluppatori del mondo MS-OOS* e *Windows non hanno mai dato* e *non danno ancora molta importanza.*

*L'insieme di programmi* si *compone attualmente di tre applicazioni: TotoTurbo che elabora sistemi con* i *tipici segni* 1, *X* e 2, *indicato perciò per il Totocalcio* e *il Totip; Silvergol che ela-* *bara sistemi per il Totogol, mentre Lingotto, l'ultimo arrivato,* è *espressamente pensato per il fortunatissimo gioco del SuperEnalotto il cui primo premio, proprio mentre scriviamo il presente articolo, sta superando la quota di* 60 *miliardi ...*

*Veniamo dunque alla questione principale: cosa fanno* i *programmi? Permettono al sistemista, sia esso un amatore, un intenditore* o *un vero* e *proprio esperto, di agevolare il concepimento* e *l'elaborazione di sistemi di gioco. Sia chiaro che* i*programmi non partoriscono colonne* o *combinazioni dal nulla:* è *l'utente che deve grossolanamente individuare quale sia il probabile pronostico* e *sarà sempre egli stesso ad accostare* i*giusti condizionamenti da applicare alle potenziali colonne al fine di ottenere il miglior compromesso tra l'elevatissimo numero di combinazioni possibili* e *la necessità di ridurre al minimo la spesa sostenuta.*

*Parecchie persone, che si accontentano di giocare poche colonne la settimana, pensano che i sistemisti siano esageratamente aiutati dallo strumen-*

*to informatico nell'elaborazione del sistema: niente di tutto ciò. Le grosse vincite, quasi sempre, sono scaturite dal verificarsi di eventi talmente improbabili, che solo la giocata saltuaria* e *casuale del pensionato* o *della massaia di quartiere può azzeccare. Insomma la fortuna sfacciata si fa un baffo delle decine* e *decine di gigaflops (miliardi di operazioni floating point per secondo)* e *dei più sofisticati algoritmi*

*La registrazione di uno dei programmi della suite comporta il ricevimento tramite posta elettronica del completissimo manuale in POF, in cui potete trovare ogni indicazione relativa alle funzionalità dei programmi. E' comunque sempre disponibile la guida in linea, per consultare le definizioni* o *le azioni che si possono intraprendere.*

*Saranno un pachino delusi i sistemisti più ambiziosi che si aspettano le funzionalità più disparate presenti solo nelle applicazioni professionali per Windows, ma sono già in cantiere le nuove versioni, che soddisferanno anche i più esigenti.*

*Marco Tenuti*

#### **PD-SOFTWARE**

### TotoTurbo 1.4.3

- Genere: Sviluppo sistemi Totocalcio - Shareware 15\$
- Nome File: tototurbo-143.hax
- Autore: Marco Tenuti
- Reperibilità Internet: http://www.kagi.com/tencas/

Quest'applicazione

serve per il più tradizionale dei giochi, il Totocalcio, ma è perfettamente funzionale anche per il Totip e anche per giochi similari stranieri, come il Lotofoot francese e il Toto israeliano. Alcuni affezionati utenti d'oltralpe usano TotoTurbo sul loro Macintosh per l'elaborazione dei loro sistemi.

La modalità di creazione dei sistemi per Totocalcio consiste nell'individuazione di un numero di doppie e triple probabili associate alle partite presenti in schedina e nell'applicare alle colonne contemplate nel sistema integrale opportuni filtri, detti in gergo condizionamenti, col chiaro intento di eliminare dalla giocata tutte le colonne dall'improbabile uscita.

Durante l'inserimento del sistema avrete la possibilità di abbondare tranquillamente con doppie e triple. Se non siete particolarmente convinti del possibile esito di una partita, esprimete un pronostico triplo. Non dovete contenere al minimo il sistema integrale ed azzeccare la colonna vincente, come si fa quando si gioca il sistemino integrale preparato sul bancone della ricevitoria. dove di presta molta attenzione dove collocare le 4 o 5 doppie che si giocano. Saranno i molteplici condizionamenti a fare il resto nella rimozione dell'impressionante quantità di colonne ritenute di scarsa probabilità d'uscita.

Il controllo dell'effetto dei condizionamenti può avvenire visivamente, entran-<br>do nel dialogo di "Inserimento Completo", dal quale potete sia specificare il sistema integrale, sia avere<br>accesso alla dozzina di dialoghi in cui specificate i parametri dei singoli condizionamenti. Una volta entrati in questo dialogo, potete abilitare o disabilitare i<br>singoli filtri e controllare praticamente in tempo reale il numero di colonne eliminate dai condizionamenti in questione.

I condizionamenti possibili in TotoTurbo permettono di eliminare colonne se il numero di segni 1, X, 2 non cade entro certi limiti, conosciuto

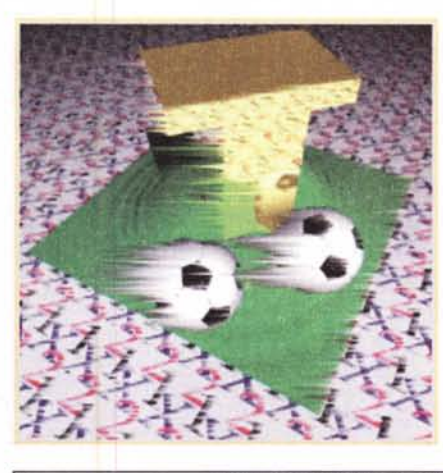

come condizionamento di segni o di minimi e massimi. E' possibile elimina-<br>re colonne se queste presentano caratteristiche singolarità come l'eccessivo verificarsi di segni consecutivi, simmetrie o interruzioni.

Sono pure presenti condizionamenti più sofisticati come le sequele. le colonne condizionate, i gruppi pari o dispari.

Úna filtro caratteristico del Totocalcio è il picchetto: potete assegnare ad ogni evento delle tredici partite, 1, X e 2, una percentuale di probabilità. Potrete procedere all'eliminazione di parecchie colonne intervenendo sulla fascia di

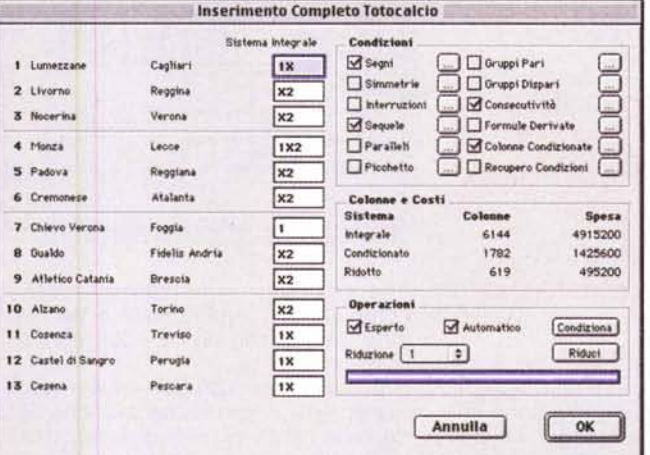

probabilità che volete giocare. Una volta condizionato il sistema. passate all'eventuale riduzione se volete ridurre drasticamente numero di colonne giocate. Il sistema ridotto vi garantirà la vincita di seconda o terza categoria, in funzione del coefficiente di riduzione scelto, se sul sistema originale condizionato è presente una vincita di prima categoria.

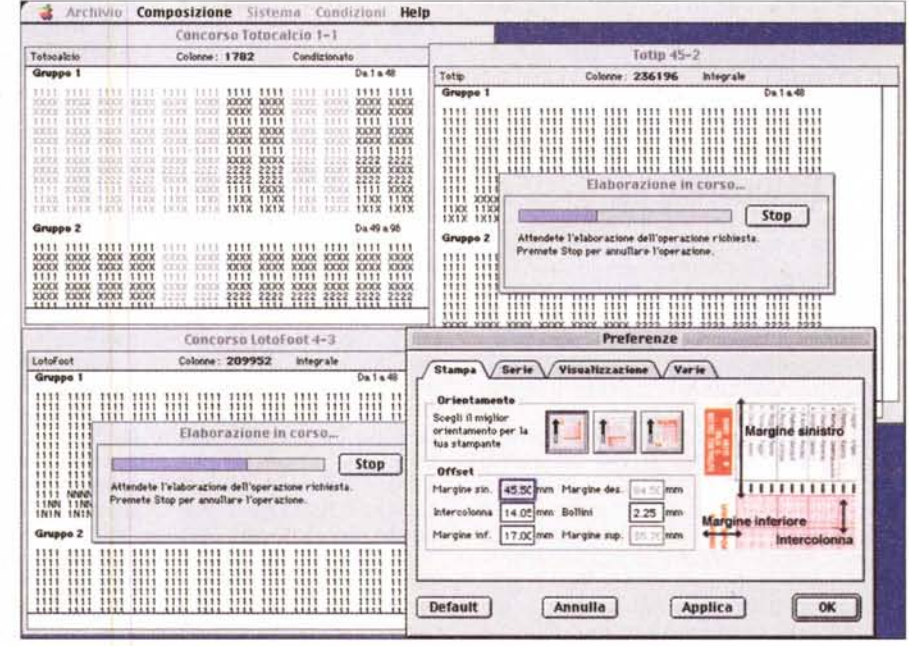

# warcartosm

### **I PD-SOFTWARE**

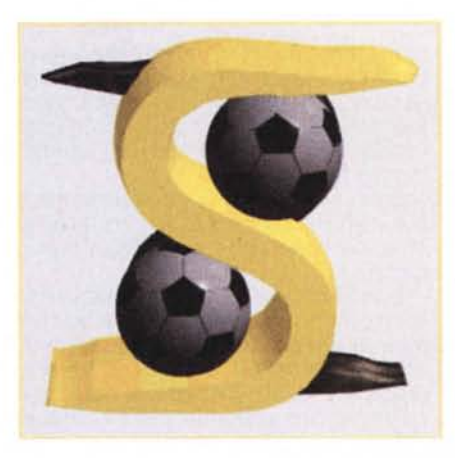

### Silvergol 1.4.4

- Genere: Sviluppo sistemi Totogol - Shareware 15\$
- Nome File: silvergol-144.hqx
- Autore: Marco Tenuti
- · Reperibilità Internet: http://www.kagi.com/tencas/

Il gioco del Toto-

gol conta sempre più proseliti e sempre più sistemisti stanno migrando dal Totocalcio al gioco del Totogol. I sistemisti possessori di Macintosh apprezzeranno sicuramente quest'applicazione perché si adatta perfettamente alle problematiche del gioco.

La formulazione del sistema avviene in modo tradizionale individuando un sistema di base in cui si possono stabilire dei numeri fissi ed è opzionale l'aggiunta di alcuni numeri cosiddetti "sorprese". Il considerevole numero di combinazioni del gioco del Totogol, quasi 6 milioni nella versione a 30 partite e quasi 11 milioni nella versione a 32 partite, non intimidisce anche il Power Macintosh di fascia bassa, che in pochi secondi procede all'analisi di tutte le colonne per individuare quelle conformi ai parametri impostati dall'utente tramite i condizionamenti.

Alcuni condizionamenti sono derivati per analogia dal gioco del Totocalcio e dalla loro implementazione in TotoTurbo, come le simmetrie, le interruzioni e i paralleli. Leggermente diversi sono invece il condizionamento di consecutività e dei gruppi condizionati; quest'ultimo permette di confrontare le combinazioni del sistema

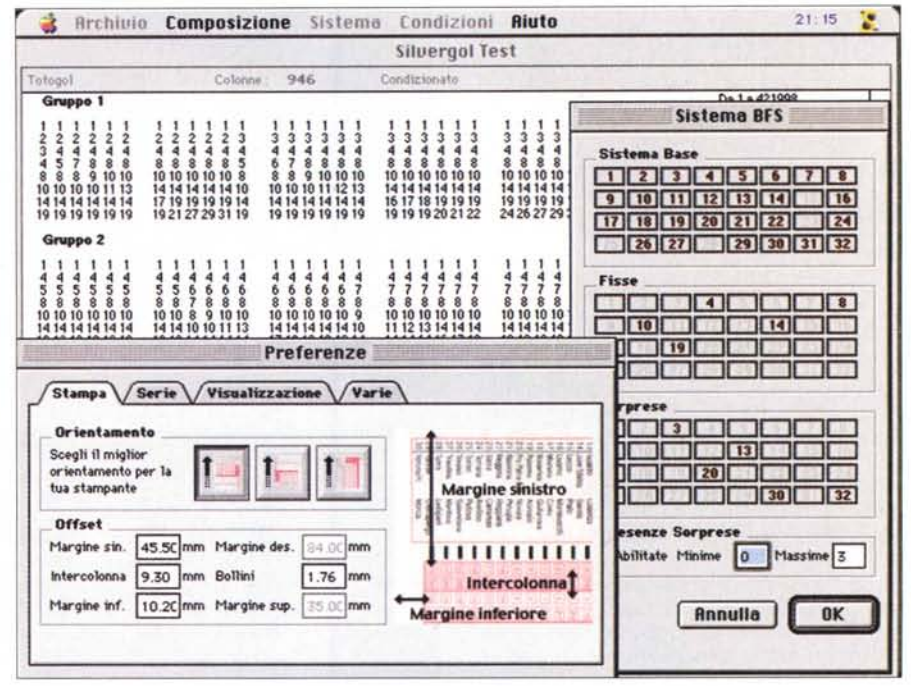

integrale con un limitato numero di combinazioni condizionanti e decidere sulla bontà delle prime in base all'esito del confronto.

Sono invece introdotti nuovi condizionamenti, come la somma, che decide sulla bontà di una combinazione in base alla somma degli otto numeri che la compongono, o i condizionamenti di pari e dispari. E' possibile utilizzare il vincolo di decina, che decide se tenere o scartare una combinazione in base ai numeri appartenenti alla prima, alla seconda o terza decina. Similare è il condizionamento di finali: la decisione se accettare o eliminare una combinazione avviene contemplando numeri che terminano con la stessa cifra; è possibile perciò accettare combinazioni che contengono almeno una coppia o una terna finale.

Altri due condizionamenti interessanti sono quello di distanza e di superinterruzione. Un condizionamento pensato esclusivamente per il Totogol è quello delle serie campionati: tale filtro permette di accettare una combinazione in base alle serie, A, B, C1 o C2, a cui appartengono le squadre accoppiate nelle partite, il cui esito sul campo è finito nella combinazione vincente del Totogol. Alcuni sistemisti hanno osservato che alcune divisioni dei campionati arrivano a segnare un po' più delle altre serie, pertanto i numeri associati a partite di tali serie

sono maggiormente probabili. Per utilizzare questo condizionamento è necessario specificare le serie a cui appartengono le squadre presenti in schedina, anche se tale operazione può essere automatizzata ricorrendo al caricamento del concorso da file.

Silvergol contempla, come le altre applicazioni, le operazioni logiche sugli insiemi: potete unire, intersecare o sottrarre due sistemi già creati. Da un singolo sistema potete calcolare il sistema inverso o il dominio di un sistema.

Supponete di avere un sistema formato da una sola combinazione: il dominio di tale sistema, ovviamente coincidente al dominio dell'unica combinazione, considera tutte le combinazioni che differiscono al più di due numeri dalla combinazione stessa. Può essere estremamente utile per il sistemista che gioca più sistemi per il Totogol non solo evitare di giocare combinazioni uguali che potrebbero essere state introdotte in sistemi creati in sessioni differenti, ma anche evitare di giocare sistemi i cui domini possano sovrapporsi. Tale modalità permette di eliminare un numero sostanziale di colonne, visto che il sistemista in genere si accontenta di realizzare qualche vincita di seconda o terza categoria in un solo sistema, piuttosto che totalizzare tante vincite delle stesse categorie su più sistemi.

## **Mascintosh**

**PD-SOFTWARE •**

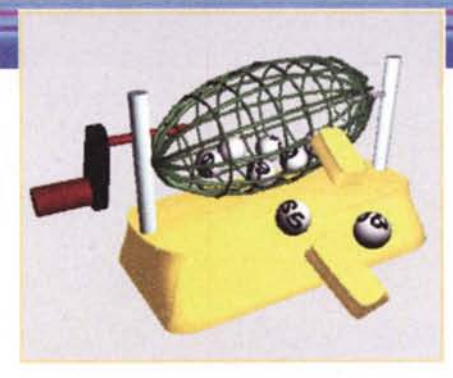

### **Lingotto 1.4.4**

- **Genere: Sviluppo sistemi** SuperEnalotto - Shareware 15\$
- Nome File: lingotto-144.hqx
- Autore: Marco Tenuti
- **Reperibilità Internet:** <http://www.kagi.com/tencas/>

L'ultima applica-

zione della suite elabora sistemi per SuperEnalotto. La metodologia è molto simile a quella impostata in Silvergol per il Totogol: l'utente imposta alcuni numeri che egli ritiene potenzialmente buoni e su quei numeri si andranno ad applicare i condizionamenti disponibili ed eventualmente si procederà a ridurre il sistema scremato delle colonne mal condizionate.

Diversamente dagli altri due giochi, in Lingotto diventa fondamentale la pratica della creazione del sistema tramite i numeri base, i numeri fissi e le sorprese.

L'individuazione di uno o più numeri fissi si rivela basilare, al fine di evitare che il sistema assuma proporzioni enormi: non è pensabile di lavorare con tutte le 622.000.000 e oltre combinazioni del SuperEnalotto. La selezione di due numeri fissi per il sistema che si andrà a formare permette di ridurre il dominio ad un terzo di tutte le combinazioni possibili nel gioco.

Analogamente le sorprese agiscono lo stesso effetto benefico, soprattutto se l'insieme delle sorprese contempla una considerevole parte dei numeri presenti nel sistema e se il numero massimo delle sorprese accettabili non è superiore a 2.

Si possono così enunciare le condizioni ideali in cui Lingotto dovrebbe essere usato, ovvero si possono suggerire dei valori indicativi per ottenere sistemi dalle dimensioni compatibili col portafoglio dei sistemisti. Si possono individuare dai 40 ai 50 numeri possibili: tra questi se ne seleziona almeno

uno, meglio due, come fisso; tra gli altri si suppongono sorprese circa 15 o 20 numeri. Si potrà arrivare all'elaborazione di un sistema condizionato con qualche centinaio di migliaia di combinazioni, su cui è ancora possibile intervenire con gli altri indispensabili vincoli presenti nell'applicazione.

Naturalmente le condizioni suggerite sopra non vincolano assolutamente l'utente ad osservarle: egli può perse-

guire qualsiasi altra strategia di gioco, ma Lingotto è stato pensato per lavorare in tali condizioni. Lavorare con un sistema di partenza di oltre 70 numeri possibili significa scontrarsi con le colossali dimensioni del gioco del SuperEnalotto e la potenza di calcolo dei processori PowerPC dei Power Macintosh, nonostante abbondi nelle ultime macchine uscite da casa Apple, può non essere sufficiente per poter elaborare i sistemi del SuperEnalotto con la stessa rispondenza ed efficacia tipica delle applicazioni che elaborano sistemi per gli altri due giochi.

E' possibile sforare anche sostanzialmente i parametri suggeriti sopra nel caso in cui si sia in possesso di una macchina PowerMacintosh G3 e si mettano a punto i tipici condizionamenti. E' possibile filtrare le colonne con i seguenti condizionamenti: somma, simmetrie, pari, dispari, decine, distanze, finali, paralleli, consecutività, interruzioni, superinterruzioni e i gruppi condizionati.

Molti utenti sono ricorsi a quest'ultimo condizionamento, per eliminare o accettare, a seconda della strategia di gioco, una possibile correlazione immaginabile tra le combinazioni del sistema in fase di formulazione e le combinazioni vincenti delle ultime settimane.

Si può ovviamente ricorrere anche al recupero delle condizioni, nel caso in cui si siano applicati condiziona menti estremamente selettivi.

Anche in Lingotto sono applicabili le operazioni logiche su sistemi già creati:

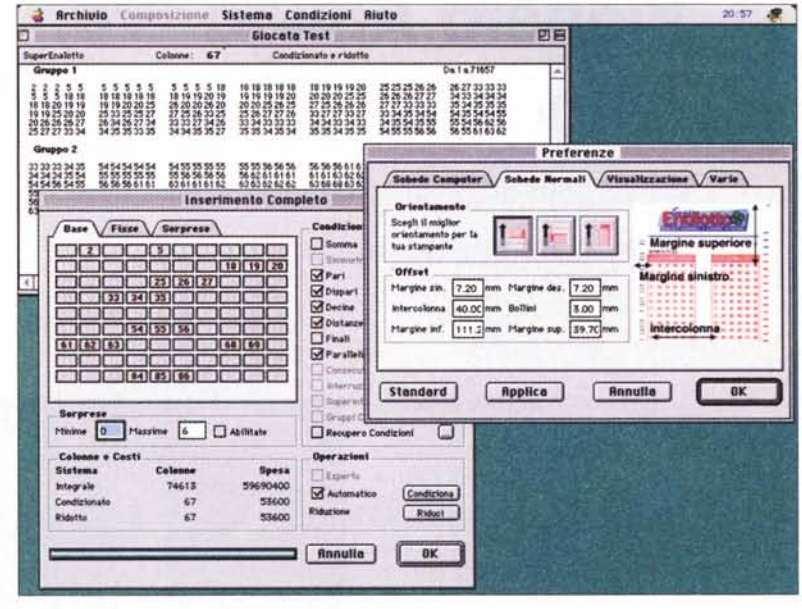

è possibile comporre sistemi a partire dall'unione, l'intersezione o la sottrazione di altri sistemi. E' anche possibile ottenere un sistema invertendo le combinazioni di un altro. Tale condizionamento può essere cruciale per il concepimento e la caratterizzazione di insiemi particolarmente strani, modalità generalmente non disponibili nelle comuni applicazioni di sistemistica.

Non è invece disponibile in Lingotto l'operazione logica di dominio di sistema: essa comporta notevoli difficoltà di elaborazione e, comunque, si rivela abbastanza inutile perché il dominio di un sistema per SuperEnalotto chiama in causa un numero eccessivo di colonne.

Relativamente alla stampa, Lingotto permette di stampare sia su schede normali che su schede computer. E' ovvio che queste ultime sono le più indicate per ottenere le combinazioni su carta. Le schede computer consentono di dimezzare i tempi di stampa, che possono essere anche considerevoli, nel caso di sistemi di qualche migliaio di combinazioni. Anche le colonne mostrate a schermo vengono assemblate a gruppi di cinque, allo stesso modo con cui andranno stampate su carta. E' purtroppo inutile ricordare che il tipo di carta delle schede, siano esse normali o per computer, non consente alle stampanti laser di stampare le combinazioni del SuperEnalotto, poiché tali dispositivi ricoprono completamente la carta di nero. *{;:;f?,*